**UNIVERSIDAD AUIONOMA METROPOLITANA** 

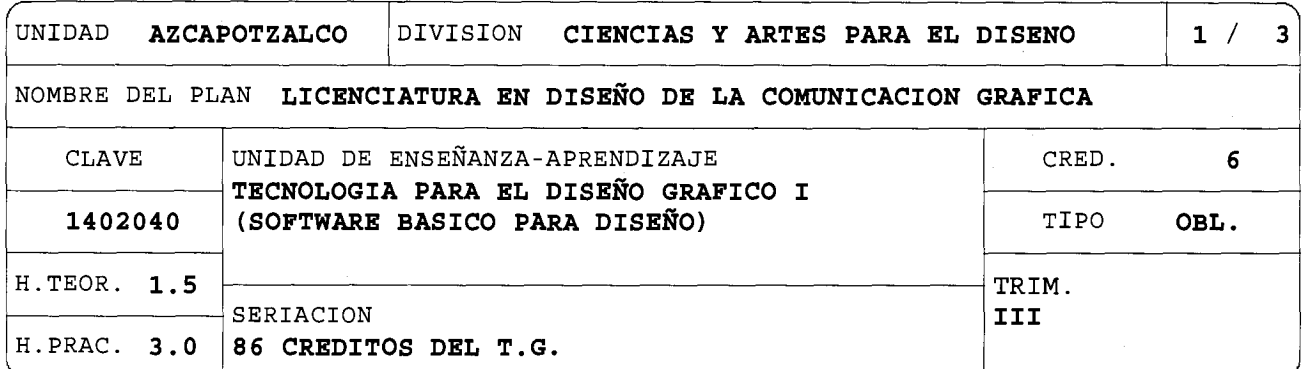

**OBJETIVO(S):** 

OBJETIVO GENERAL:

Al finalizar la UEA el alumno será capaz de:

Planear y producir objetos de Diseño para su masificación sea impresa o digital, aplicando el software que se utiliza en el campo del Diseño de Autoedición (DTP).

OBJETIVOS PARCIALES:

Al finalizar la UEA el alumno será capaz de:

- Analizar y resaltar el impacto de la computación en el quehacer del diseño.

- Explicar la clasificación y uso del software para diseño.
- Explicar la clasificación y las características de la Imagen Digital.
- Aplicar el software básico para la creación y manipulacion de imágenes digitales de tipo bitmap (ejem: fotografías, ilustraciones, etc.).
- Aplicar el software básico para la creación y manipulacion de imágenes digitales de tipo vectorial (ejem: ilustraciones, logotipos, etc.).
- Aplicar el software básico para la creación y manipulacion de publicaciones digitales (ejem: artículos para revista, folleto, etc.).
- Introducción al alumno en la preparación de archivos digitales para su masificación sea impresa o pantalla.

## **CONTENIDO SINTETICO:**

. Impacto de la computación en el quehacer del diseño.

سرا

. Software relacionado con la Autoedición (DTP): Clasificación y uso —bitmap, vectorial y edición—.

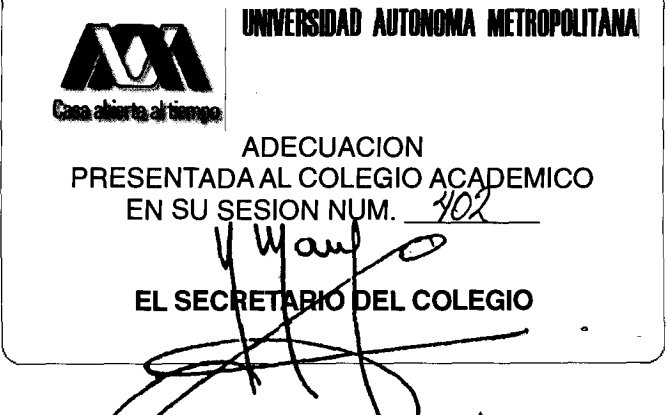

NOMBRE DEL PLAN **LICENCIATURA EN DISEÑO DE LA COMUNICACION GRAFICA 2/ 3** 

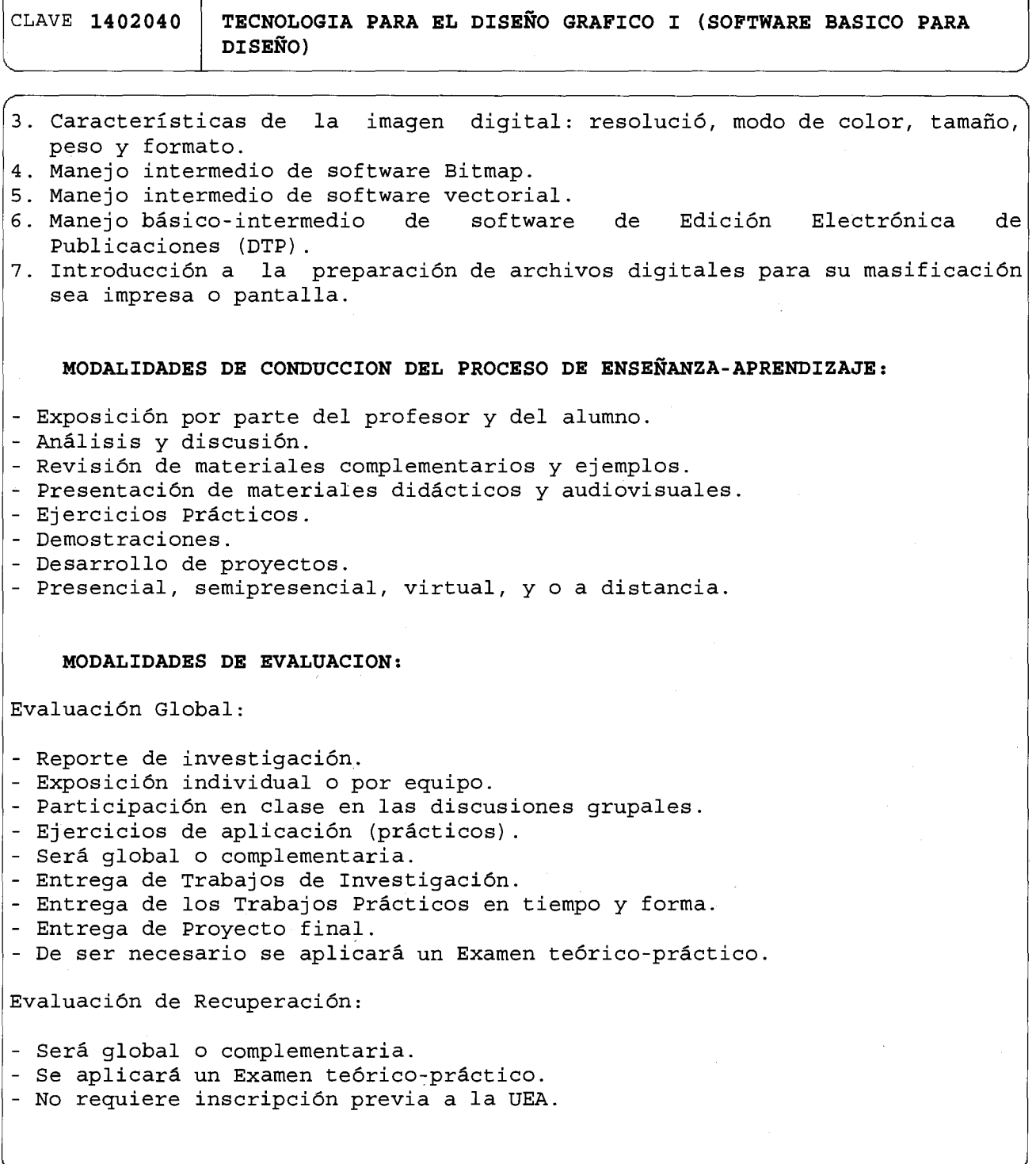

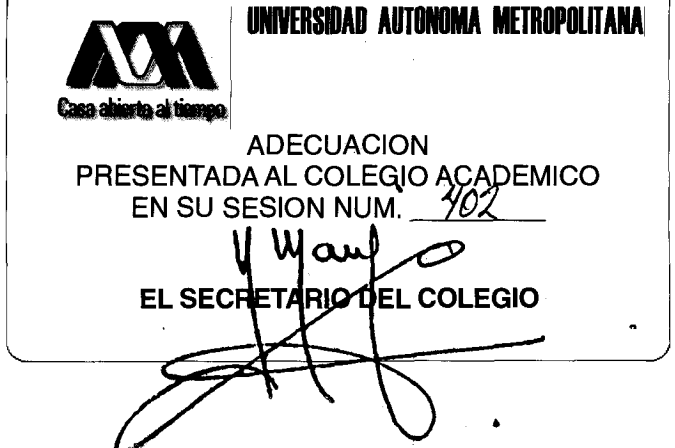

T

NOMBRE DEL PLAN **LICENCIATURA EN DISEÑO DE LA COMUNICACION GRAFICA 3/ 3** 

CLAVE **1402040 TECNOLOGIA PARA EL DISEÑO GRAFICO I (SOFTWARE BASICO PARA DISEÑO)** 

## **BIBLIOGRAFIA NECESARIA O RECOMENDABLE:**

- 1. Adobe Creative Team. (2008) Adobe Illustrator CS6 Classroom in Book. EU.: Adobe Press.
- 2. Adobe Creative Team. (2008) Adobe InDesign CS6 Classroom in Book. EU.: Adobe Press.

3. Adobe PhotoShop. (2009) Curso complete en un libro. México: Prentice Hall.

4. Adobe Press. Illustrator CS6. Madrid: Anaya Multimedia.

5. Adobe Press. PhotoShop CS6. Madrid: Anaya Multimedia.

6. Lacey, J. Guía completa de la imagen digital. Barcelona: Blume.

## TUTORIALES:

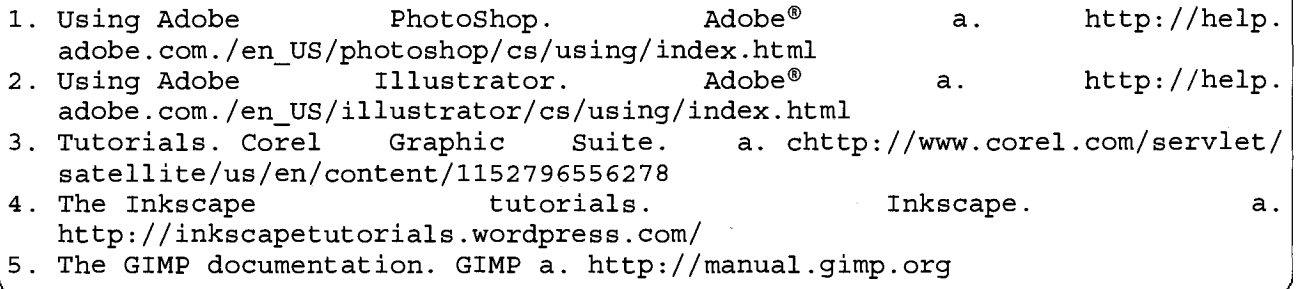

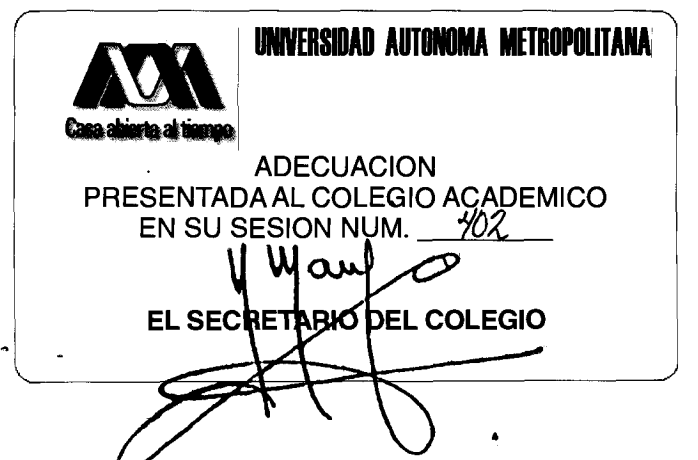